$,$  tushu007.com  $<<$ Excel  $>>$  $<<$ Excel -  $>>$ 

- 13 ISBN 9787894767462
- 10 ISBN 7894767468

出版时间:2013-3

PDF

更多资源请访问:http://www.tushu007.com

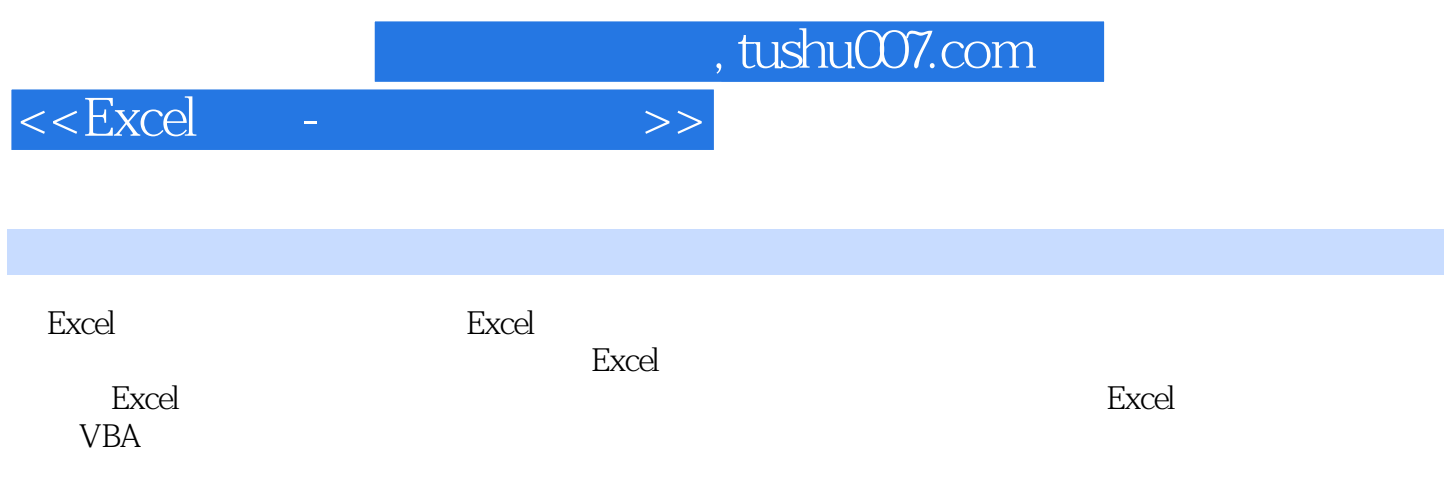

1 Excel 2007 1 Excel 2007 1. Excel 2007 2.Excel 2007 Office  $2$  Excel  $2007$   $1.$  Office  $2007$   $2.$ Excel 2007 3. Excel 2007 4. Excel 2007 4. Office 2003 2007 N. Excel 2007 2. Excel wmv 3 Excel 2007 1. Excel 2. 开Excel 3.从文件打开Excel 4.关闭Excel 小知识:什么是文件关联 光盘视频:Excel的启动与关闭.wmv 4 Excel 2007 1. Office 2. 3. 4.  $5.$  Ribbon  $\blacksquare$ Q A  $2$  Excel 2007  $1$  Excel  $1$  Excel  $1$ . Excel  $2.3.3.4.5.$ Excel .wmv 2 Excel 1. 2. 2.  $\begin{array}{ccccccccc}\n3 & & & 4 & & & \ddots & & & \text{Area} & & \text{Area} & &$ Excel .wmv 3 4. 1. 2. Suite of the 3. wmv: 4 Excel 容的选择 学习要点:1.以普通方式选择 2.选择任意位置的连续单元格 3.选择整个文件 4.以键盘功能键  $5.$  Excel  $5.$  $\frac{2}{\pi}$  2.  $\frac{3}{\pi}$  3.  $\frac{1}{\pi}$  4. 或公式 5.复制单元格宽度设置 小知识:选择性粘贴 第6课在Excel中查找替换信息 学习要点:1.查找表 2. https://wmv. 7. https://wmv. 2. https://wmv. 2. http://wmv. 2. http://wmv. 2. http://wmv. 2. http://wmv. 2. Excel 1. 2. " Proced 2007 ·练管理Excel模板 常见闻题解答Q&A 本讲小结 第3讲Excel数据录入和管理 第1课在Excel表格中录入数  $1.$  2.  $2.$  3.  $4.$  $5.6$  6. et  $7.$  Excel  $2007$  8. Excel Excel Excel Excel Excel Excel  $5$  6  $7$  8 Excel 9 Excel 10 VBA 11 Excel

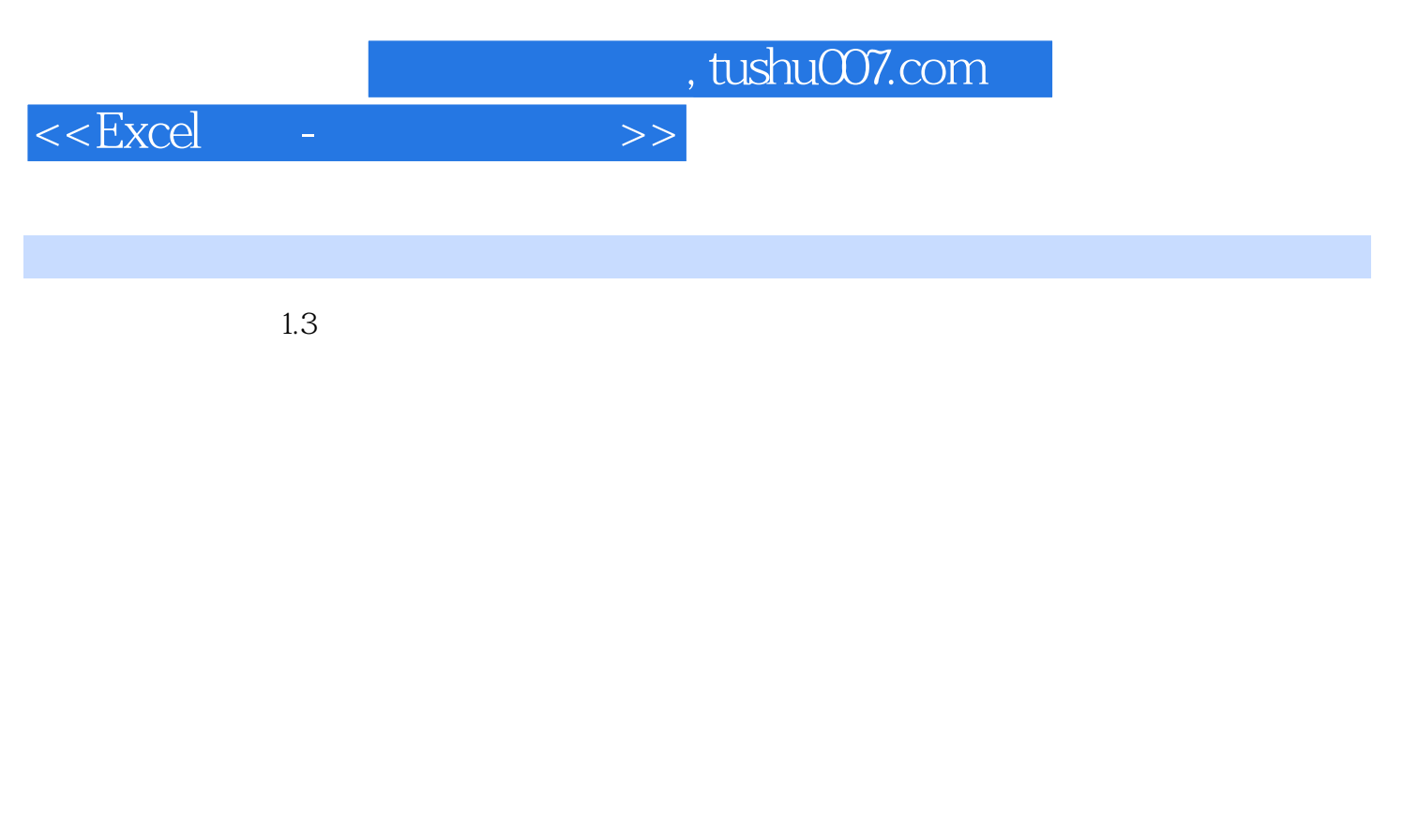

 $1.$ 

 $2 \text{ m}$ 

某些Excel功能在共享工作簿中不可用,因此无法对这些功能进行跟踪。

 $3\atop{}$ 

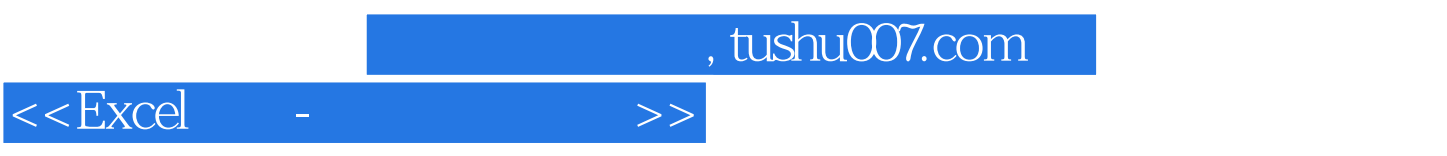

 $\,$  Excel  $\,$ 

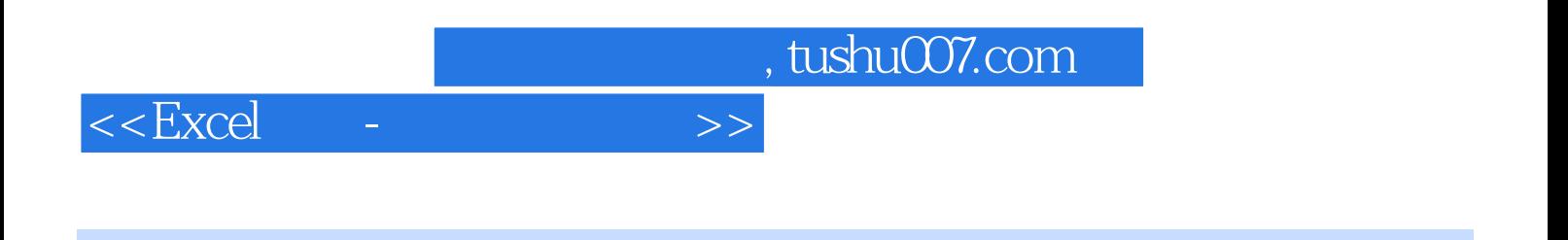

本站所提供下载的PDF图书仅提供预览和简介,请支持正版图书。

更多资源请访问:http://www.tushu007.com